## **Simple Guide of Using Instant Messages in ZOOM and Microsoft Teams**

Adviser can use the individual and group instant messaging functions in ZOOM and Microsoft Teams to connect with an individual advisee and/or a group of advisees, meanwhile, the personal privacy (e.g. personal phone mobile) can be protected. These are the steps.

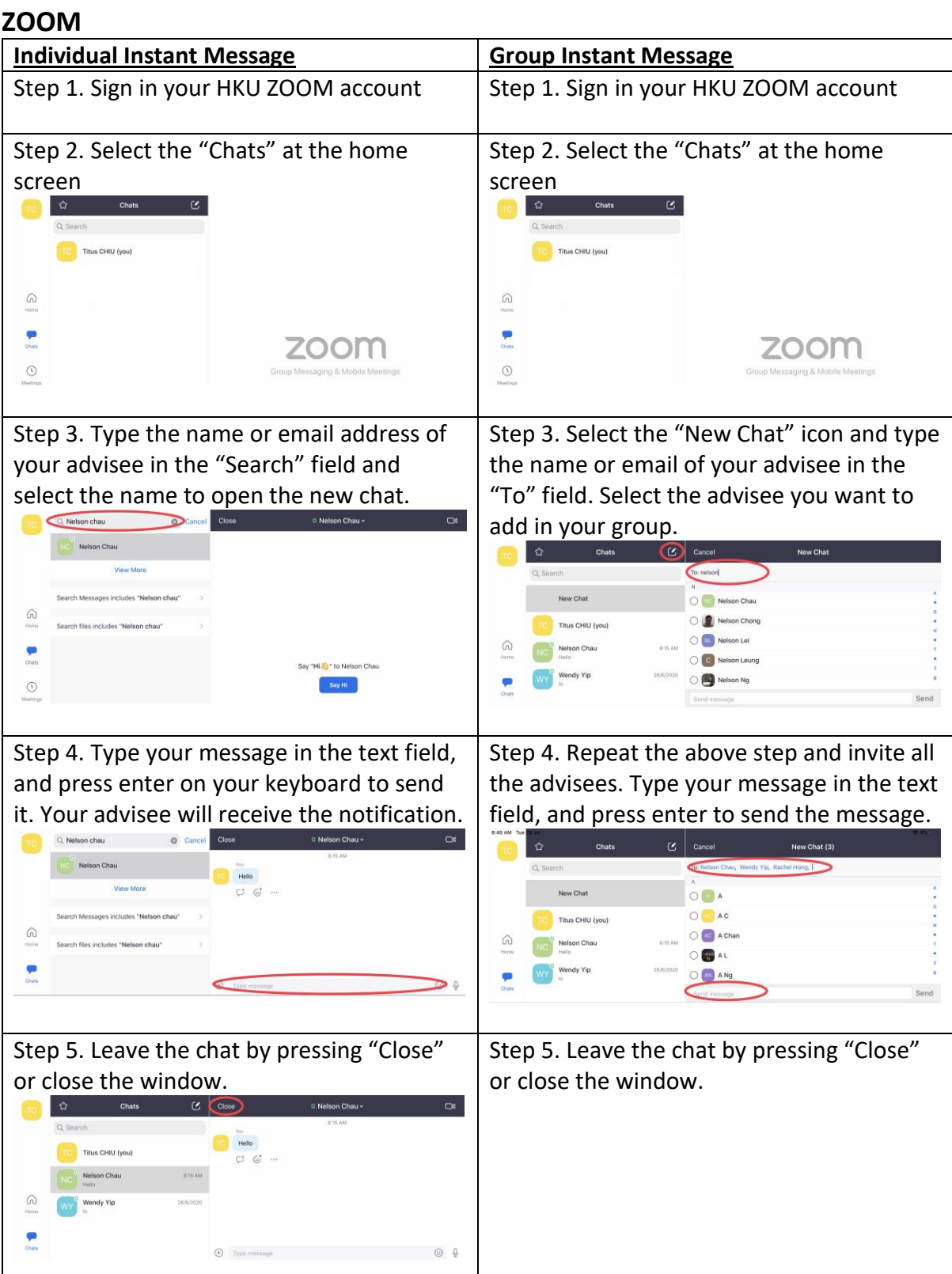

## **Microsoft Teams**

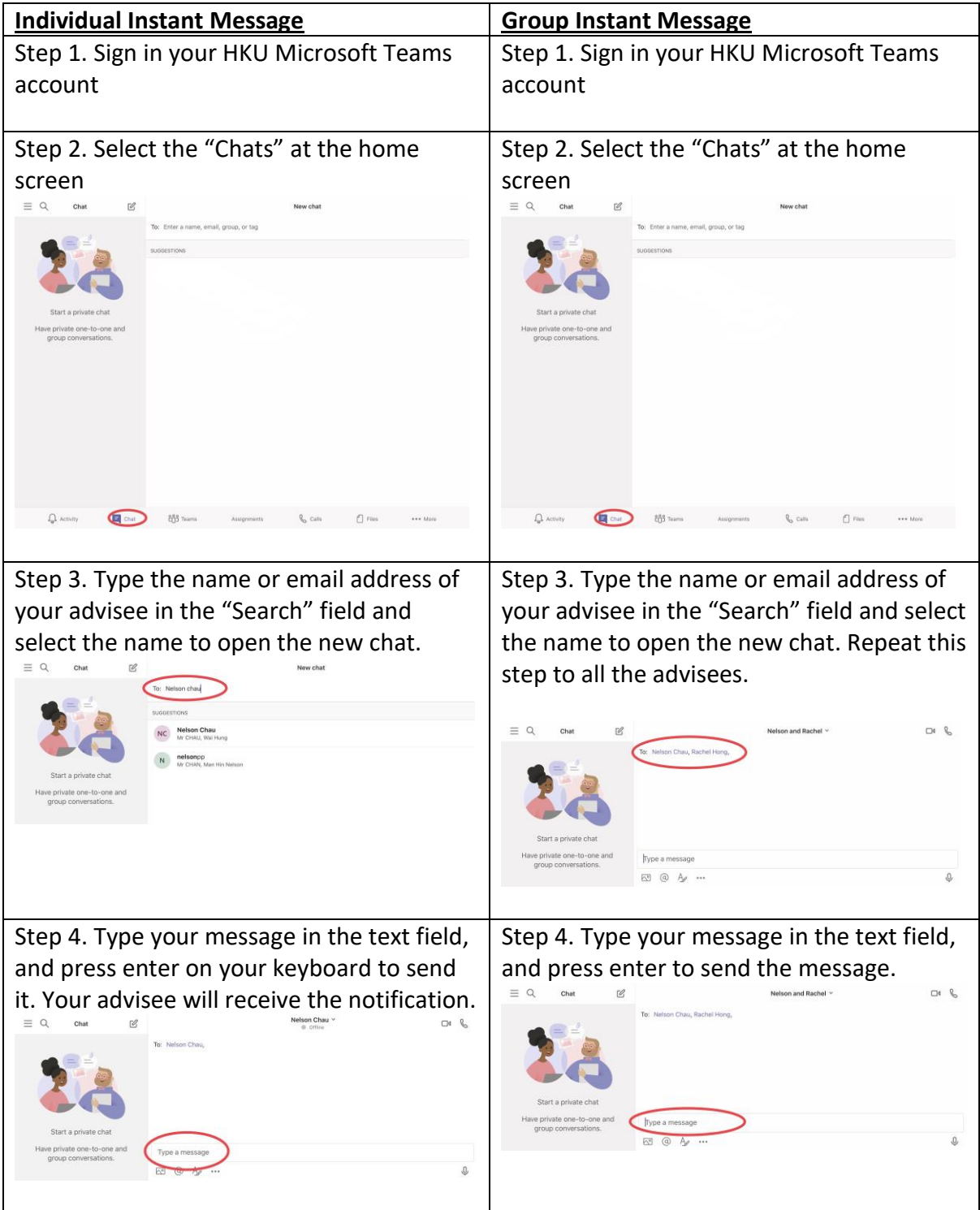